#### *Improved tools for biological sequence comparison*

# Authors: William R. Pearson, David J. Lipman Talk given by: Niclas Nordholt

# *Table of contents*

- The authors
- The tools
	- FASTP
	- FASTA
	- TFASTA
	- LFASTA
	- RDF2
- Conclusion
- References

#### *The authors*

- William R. Pearson
	- Ph.D.,California Institute of Technology, 1977
	- Professor of Biochemistry at the University of Virginia

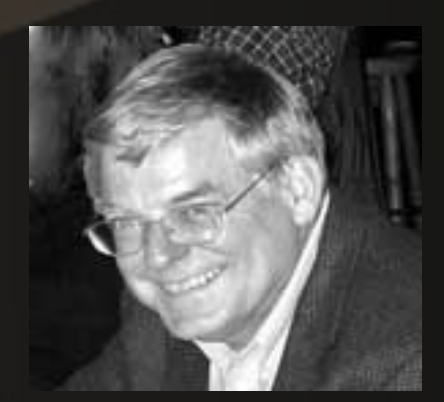

#### *The authors*

- David J. Lipman
	- B.A. (Honors) Brown University, Rhode Island, 1976
	- M.D. University of New York at Buffalo, 1980
	- Since 1989 director of NCBI, home of PubMed and GenBank

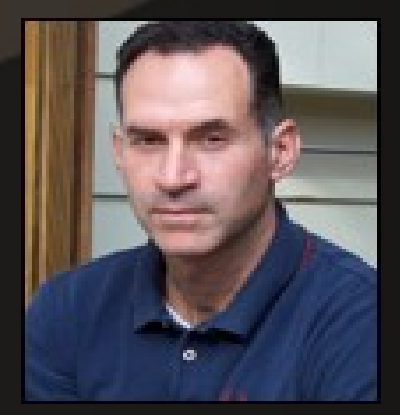

#### *FASTP*

- Published in 1985
- Stands for "FAST-Protein"
- A heuristic program for protein sequence similarity searching
- Predecessor of the well known FASTA

# *FASTA*

- Published in 1988
- A more sensitive derivative of FASTP
- FASTA stands for "FAST-All" because it works on any alphabet
	- Protein:Protein, DNA:DNA, Protein:DNA
	- But also for any alphabet with arbitrary match/mismatch scoring values
	- All scoring parameters can be interchanged without changing the program

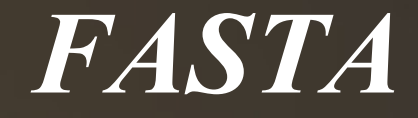

#### The FASTA-Algorithm can be divided into 4 steps:

- Locate all identities or groups of identities between two sequences by using a lookup table
	- The lookup table has to be pre-processed
	- The *ktup* parameter determines the number of consecutive identities required for a match
	- e.g. if *ktup*=4, identities with less than a run of 4 matches are not considered
	- The lower the *ktup* parameter, the higher the sensivity BUT the lower the selectivity (unrelated sequences!)

- Recommended *ktup* values:
	- DNA: 4 to 6
	- Protein: 2
	- Short sequences: 1
- The best 10 regions are saved

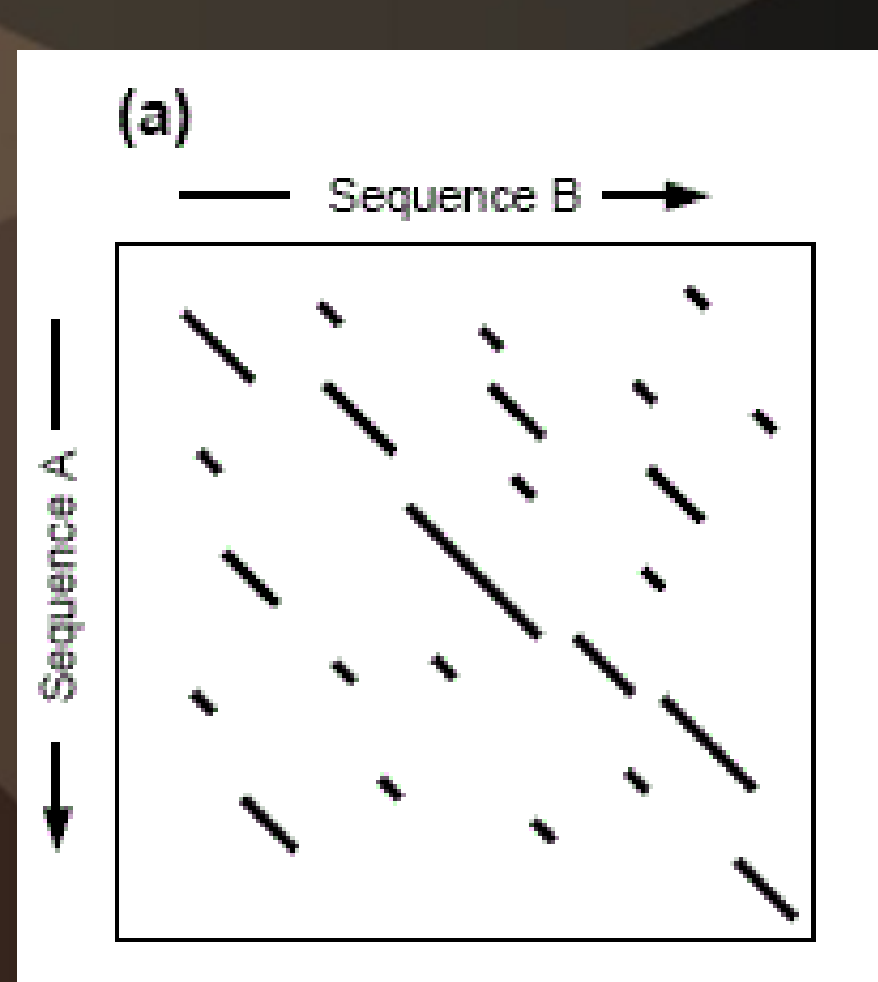

Find runs of identities.

- Rescore these 10 regions using a scoring matrix (e.g. PAM250)
	- Conservative replacements and runs of identities < *ktup* are allowed to contribute to similarity score
	- For each of the best diagonal regions rescanned with the scoring matrix, a subregion with the maximal score is identified ( *initial region* )
	- The best initial region is referred to as *init1*

**• The best initial regions** are shown as bold diagonals

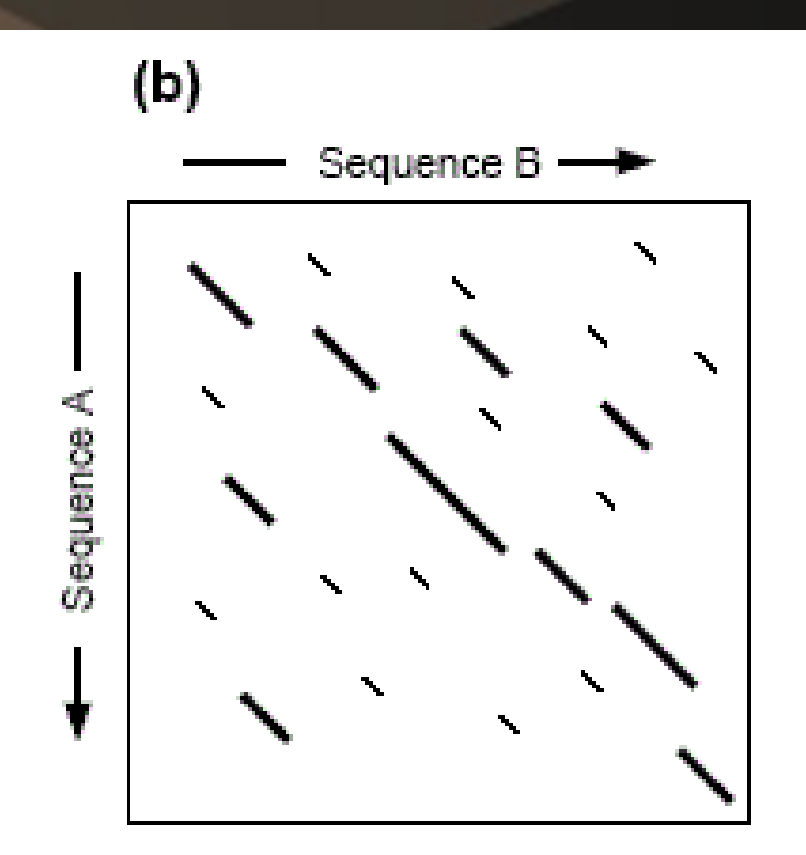

Re-score using PAM matrix Keep top scoring segments.

- Check whether the initial regions can be joined together, forming an optimal alignment with gaps
	- Increases sensitivity thus decreases selectivity
	- Selectivity is preserved by only using initial regions above a joining threshold *t*
	- Calculate a similarity score that is the sum of the joined regions and the gap penalties
	- These initial scores are used to rank the library sequences

- The joinig threshold t has to be chosen carefully to preserve selectivity!
- e.g. for a query sequence of 200 residues and *ktup*=2 use *t*=28

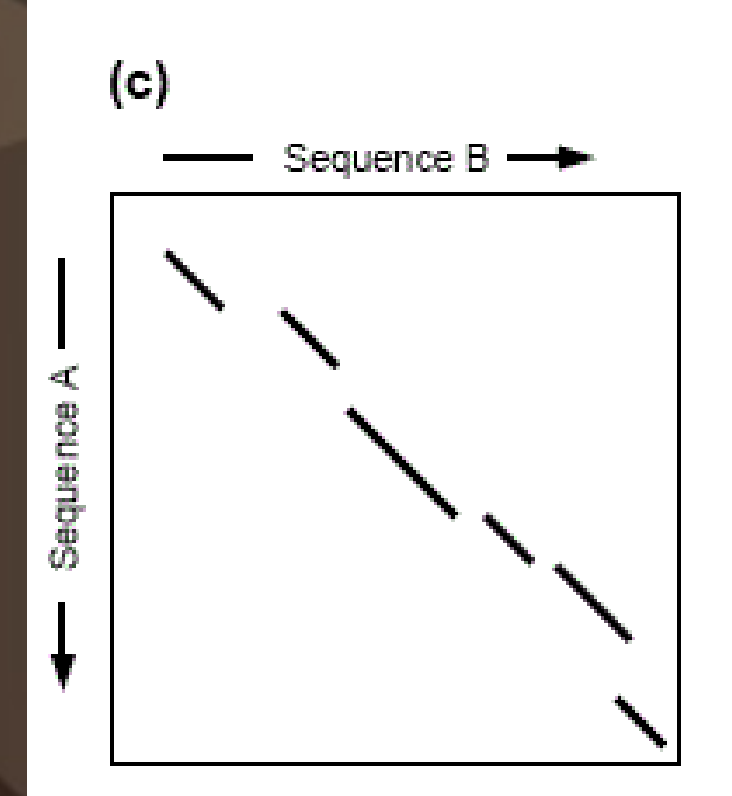

Apply "joining threshold"

to eliminate segments that are unlikely to be part of the alignment that includes highest scoring segment.

- Align the highest scoring library sequences using a modification of the Smith-Waterman algorithm
	- Considers all possible alignments of the query and library sequences that lie within a band centered around the best initial region (*init1*)
	- The result of this alignment is reported as the optimized score

• The dotted lines denote the bounds of the optimal alignment

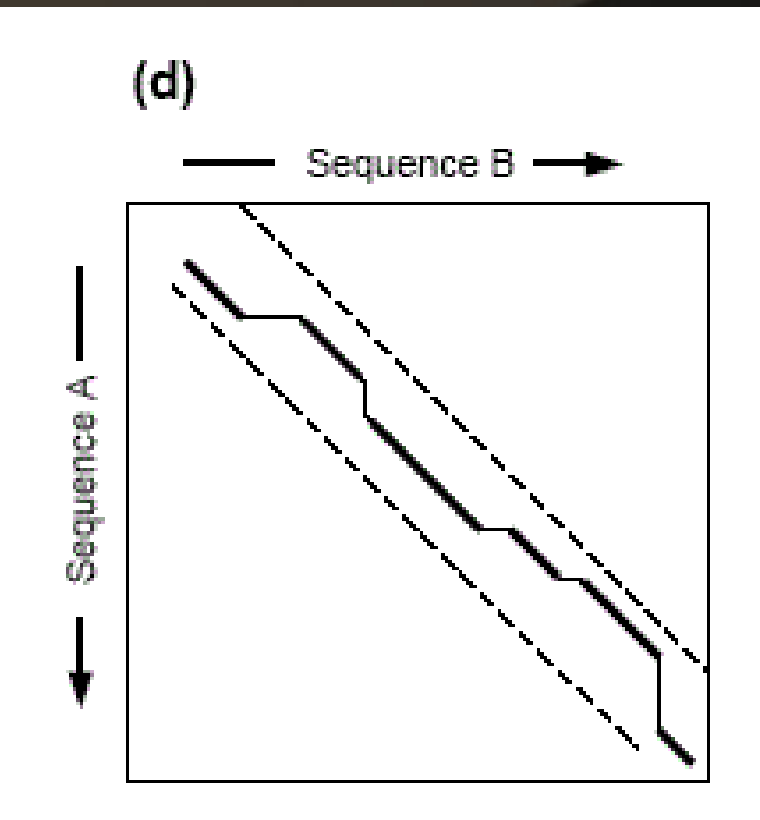

Use dynamic programming to optimise the alignment in a narrow band that encompasses the top scoring segments.

# *FASTP vs FASTA*

- In step 3 FASTP would only use *init1* whereas FASTA tries to join several initial regions
- $\bullet \Rightarrow$ higher sensitivity/scores for related sequences

Table 1. FASTA and FASTP initial scores of the T-cell receptor (RWMSAV) versus the NBRF data base

 $-$ 

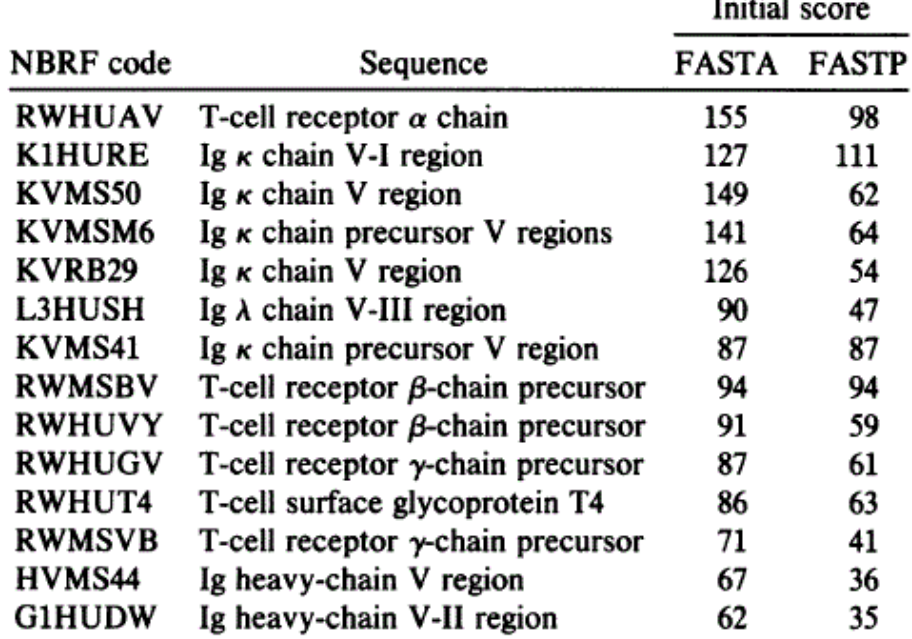

The average FASTP score =  $26.1 \pm 6.8$  (mean  $\pm$  SD). The average FASTA score =  $26.2 \pm 7.2$  (mean  $\pm$  SD). The mean and SD were computed excluding scores  $>54$ . V, Variable.

### *TFASTA*

- Variaton of FASTA
- The "T" stands for "translated"
- Amino acid sequence comparisons are more sensitive than DNA sequence comparisons

– employment of scoring matrices!

- Protein sequence is compared against DNA library
	- Translation of all six reading frames "on-the-fly"

#### *TFASTA*

Table 2. DNA data base search of rat transforming growth factor (RATTGFA) versus mammalian sequences

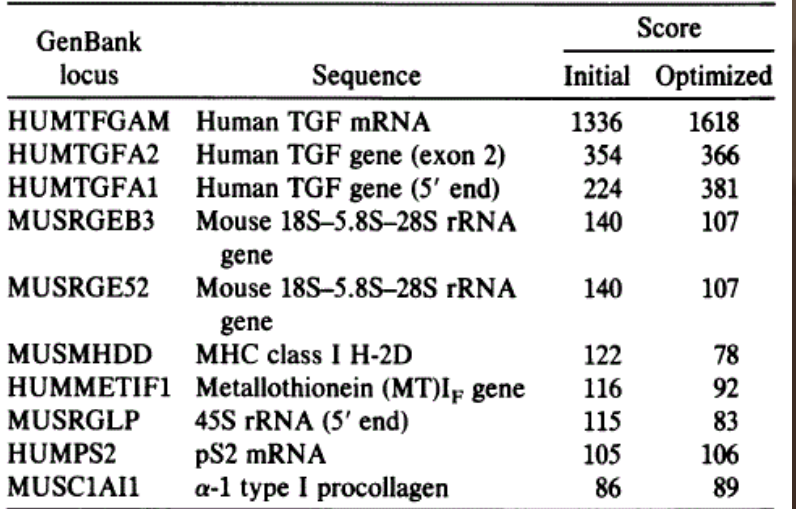

The 10 sequences having the highest initial scores are given. TGF, transforming growth factor; MHC, major histocompatibility complex.

Table 3. Translated DNA data base search of rat transforming growth factor (RATTGFA) versus mammalian sequences

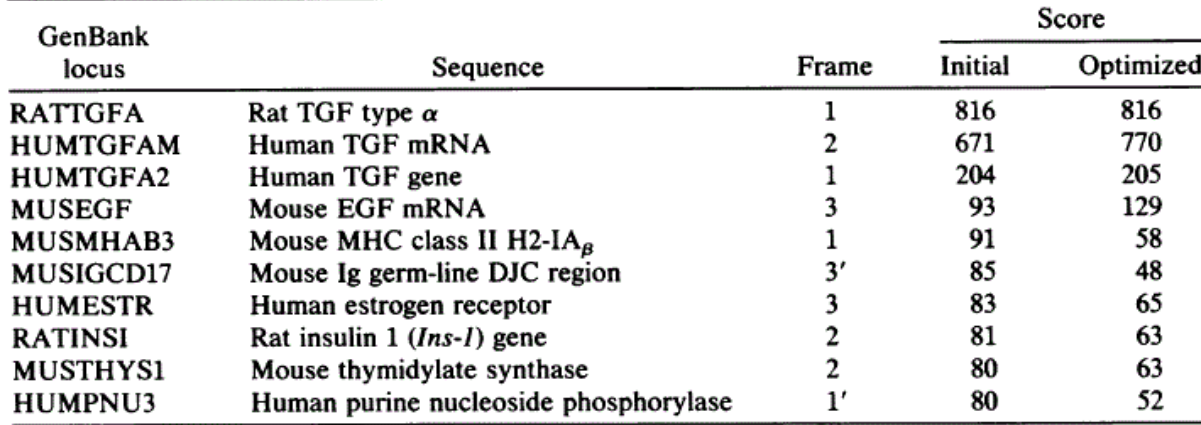

The 10 sequences having the highest initial scores are given. TGF, transforming growth factor; EGF, epidermal growth factor; D, diversity; J, joining; C, constant; MHC, major histocompatibility complex.

# *LFASTA*

- A program for detecting local similarities
- Uses the same first two steps as FASTA
- Can identify multiple alignments between smaller portions of two sequences
- Saves ALL initial regions above a threshold
- Computes a local alignment for each initial region
- Thus repeats or duplications can be found

#### *LFASTA*

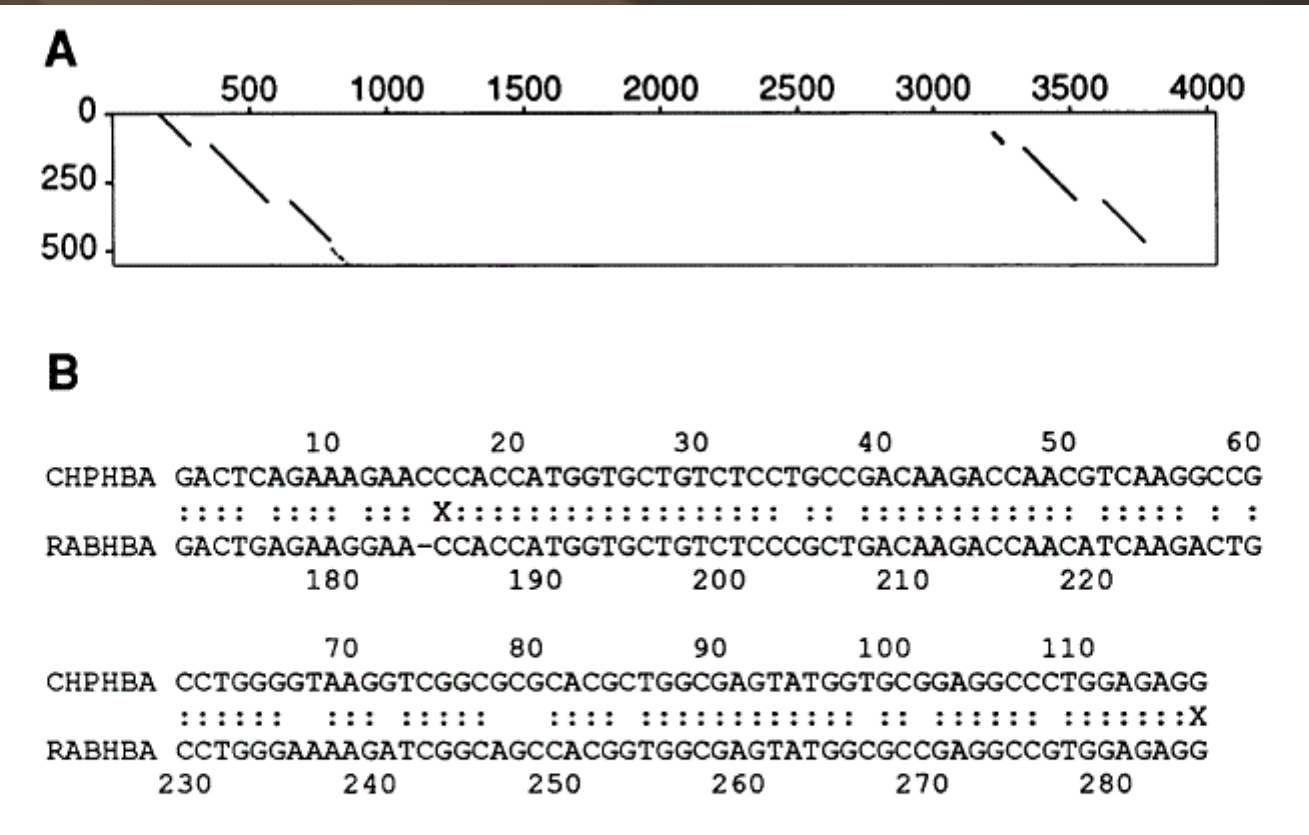

FIG. 2. Local comparison of an  $\alpha$ -globin mRNA sequence with an  $\alpha$ -globin gene cluster. An ape  $\alpha_1$ -globin mRNA sequence (GenBank sequence CHPHBA1M) was compared with a rabbit  $\alpha$ -globin gene sequence (RABHBAPT) containing a second pseudo- $\theta$ -globin gene using the LFASTA program. (A) A plot of the homologous regions shared by the two sequences. (B) One of the alignments between the mRNA sequence and the rabbit  $\alpha$ -globin gene (nucleotides 171–855). Three other alignments between the mRNA sequence and the  $\alpha$ -globin gene and three alignments between the pseudo-0-globin gene (nucleotides 3200-3770) were calculated but are not shown. There is 84.3% identity in the 115 nucleotide overlap. The initial region and optimized scores using LFASTA are 284 and 304, respectively. X denotes the ends of the initial region found by LFASTA.

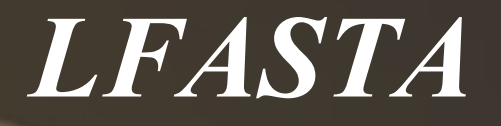

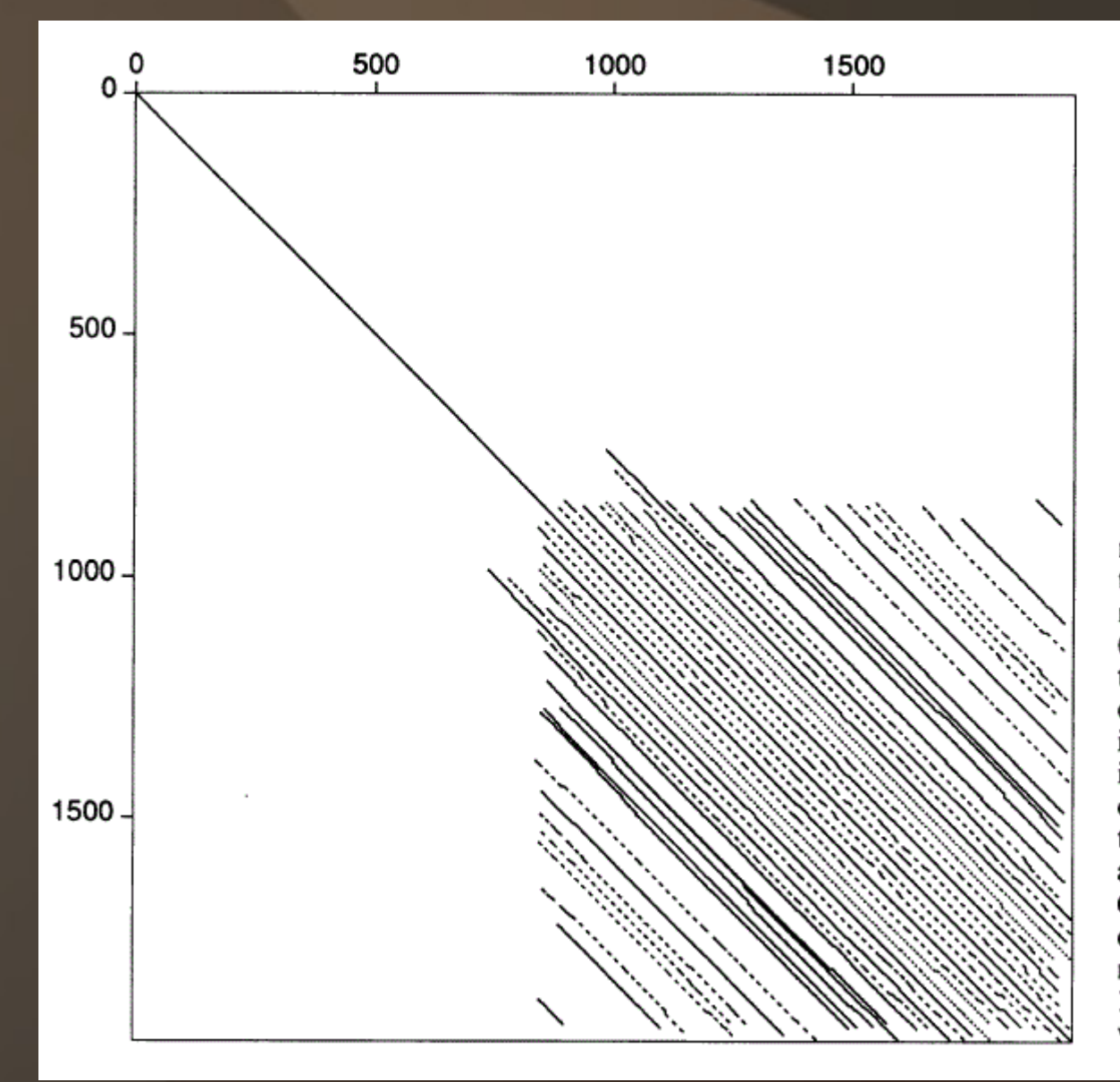

FIG. 3. Repeated structure in the myosin heavy chain. LFASTA was used to compare the Caenorhabditis elegans myosin heavy chain protein sequence (NBRF code MWKW) with itself using the PAM250 scoring matrix. The solid, dashed, and dotted lines denote decreasing similarity scores. The solid lines had initial region scores greater than 80 and optimized local scores greater than 150; the longer dashed lines had initial region and optimized local scores greater than 65 and 120, respectively, and the shorter dashed lines had initial region and optimized local scores greater than 50 and 100, respectively. Homologous regions with lower scores are plotted with dots.

# *RDF2*

- Searching a library with any scoring program will find a highest score, regardless of whether there is a biological relation between these two sequences or not
- Therefore the statistical significance has to be evaluated
- RDF2 does a Monte Carlo shuffle analysis on the found sequences

### *RDF2*

• RDF2 calculates 3 scores for each shuffled sequence

- Best single initial region
- Joined initial regions
- Optimized diagonal
- Allows employment of a scoring matrix defined by the user
- There is a global and a local shuffle routine

# *RDF2*

- Global shuffle routine: taking each residue of a sequence an placing it randomly along the length of the new sequence
- Local shuffle routine: permutation of small blocks of 10 to 20 residues

– Order of the sequence is destroyed, local composition is not

#### *Conclusion*

- There is always a trade off between sensitivity and selectivity
- While trying to find the most likely set of mutations any tool for sequence similarity analysis must contain an implicit model of molecular evolution

– Scoring rules must fit evolution

• Careful evaluation is important

## *References*

- Improved tools for biological sequence comparison. Pearson WR, Lipman DJ. Department of Biochemistry, University of Virginia, Charlottesville 22908
- <http://faculty.virginia.edu/wrpearson/>
- http://www.ncbi.nlm.nih.gov/CBBresearch/Lipman
- <http://en.wikipedia.org/wiki/FASTA>
- http://www-bimas.cit.nih.gov/fastainfo/fasta\_algo